Документ подписан простой электрон<del>МИНИЯТЕРС</del>ТВО ПРОСВЕЩЕНИЯ РФССИЙСКОЙ ФЕДЕРАЦИИ федеральное государственное бюджетное образовательное учреждение высшего образования <u>«Самарский государственный социально-педагогический университет»</u> Дата подписания: 13.11.2023 11:15:37<br><sub>Уникальный прогож</sub>уафедра, информатики, прикладной математики и методики их преподавания Информация о владельце: ФИО: Кислова Наталья Николаевна Должность: Проректор по УМР и качеству образования

Уникальный программный клач. 52802513f5b14a975b3e9b13008093d5726b159bf6064f865ae65b96a966c035

Утверждаю Проректор по учебно-методической работе и качеству образования  $\mathbb{Z}$ *Man* $\leftarrow$  H.H. Кислова

Горбатов Сергей Васильевич

# ФОНД ОЦЕНОЧНЫХ СРЕДСТВ

для проведения промежуточной аттестации по дисциплине «Системное администрирование»

Направление подготовки: 44.03.05 Педагогическое образование (с двумя профилями подготовки)

Направленность (профиль): «Информатика» и «Дополнительное образование (в области информатики и ИКТ)» Квалификация выпускника Бакалавр

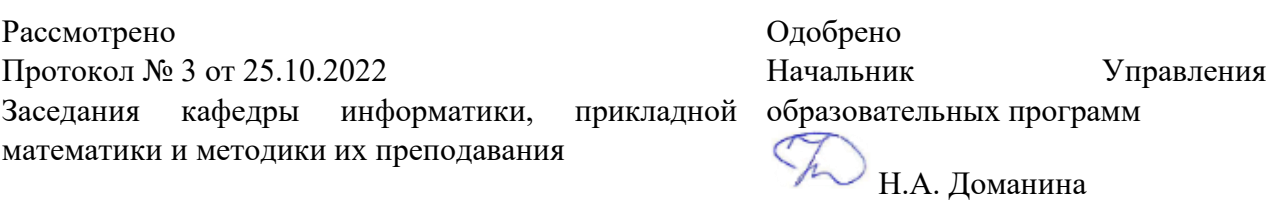

Самара 2022

#### Пояснительная записка

Фонд оценочных средств (далее – ФОС) для промежуточной аттестации по дисциплине «Системное администрирование» разработан в соответствии с требованиями Федерального государственного образовательного стандарта высшего образования – бакалавриат по направлению подготовки 44.03.05 Педагогическое образование (с двумя профилями подготовки), утвержденного приказом Министерства образования и науки Российской Федерации от 22 февраля 2018 г. № 125 (зарегистрирован Министерством юстиции Российской Федерации 15 марта 2018 г., регистрационный № 50358), с изменениями, внесенными приказами Министерства науки и высшего образования Российской Федерации от 26 ноября 2020 г. № 1456 (зарегистрирован Министерством юстиции Российской Федерации 27 мая 2021 г., регистрационный № 63650) и от 8 февраля 2021 г. № 83 (зарегистрирован Министерством юстиции Российской Федерации 12 марта 2021 г., регистрационный № 62739), основной профессиональной образовательной программой «Информатика» и «Дополнительное образование (в области информатики и ИКТ)» с учетом требований профессионального стандарта «01.001 Педагог (педагогическая деятельность в сфере дошкольного, начального общего, основного общего, среднего общего образования) (воспитатель, учитель)», утвержденного приказом Министерства труда и социальной защиты Российской Федерации от 18 октября 2013 г. № 544н. (зарегистрирован Министерством юстиции Российской Федерации 6 декабря 2013 г., регистрационный № 30550), с изменениями, внесенными приказами Министерства труда и социальной защиты Российской Федерации от 25 декабря 2014 г. № 1115н (зарегистрирован Министерством юстиции Российской Федерации 19 февраля 2015 г., регистрационный № 36091) и от 5 августа 2016 г. № 422н (зарегистрирован Министерством юстиции Российской Федерации 23 августа 2016 г., регистрационный № 43326), 01.003 «Педагог дополнительного образования детей и взрослых» утвержденный приказом Министерства труда и социальной защиты Российской Федерации от 22 сентября 2012 г. № 652н от 22.09.2021 г. (Зарегистрировано в Минюсте России 17.12.2021 N 66403).

Цель ФОС для промежуточной аттестации – установление уровня сформированности установления части общепрофессиональной компетенции УК-1, ПК-1.

Задачи ФОС для промежуточной аттестации - контроль качества и уровня достижения результатов обучения по формируемым в соответствии с учебным планом компетенциям:

Способен осуществлять поиск, критический анализ и синтез информации, применять системный подход для решения поставленных задач (УК-1);

Знает: этапы решения задач системного администрирования.

Умеет: анализировать задачу, выделяя её базовые составляющие; осуществлять декомпозицию задачи

Знает: состав стандартных инструментов администрирования ОС семейства Windows и ОС Linux.

Умеет: осуществлять постановку задачи; анализировать условие и определять оптимальный метод решения поставленной задачи

Знает: преимущества и недостатки ОС семейства Windows и ОС Linux в контексте решения различных практических задач.

Умеет: применять на практике стандартные средства администрирования операционных систем

Умеет: обосновывать правильность выбора системного программного обеспечения компьютера

Умеет: оценивать социально-экономические и технические последствия эксплуатации системного программного обеспечения

Способен осуществлять педагогическую деятельность по реализации образовательного процесса по предмету (ПК-1).

Знает: современные методики и технологии организации образовательной деятельности в области системного администрирования

Умеет: планировать образовательные результаты обучающихся в рамках занятий с опорой на достигнутые на момент планирования актуальные образовательные результаты конкретной группы обучающихся; обоснованно выбирать способ организации деятельности обучающихся для достижения заданных образовательных результатов, планировать в соответствии с выбранным способом содержание деятельности обучающихся и обеспечивающую деятельность педагога в рамках занятия; отбирать дидактический материал, необходимый для реализации программ; отбирать инструменты контроля, обеспечивающие проверку факта и/или степени достижения планируемых образовательных результатов

Требования к процедуре оценки:

Помещение: компьютерный класс.

Оборудование: ноутбуки / персональные компьютеры, сетевое оборудования для доступа в Интернет.

Инструменты: особых требований нет.

Расходные материалы: не требуются.

Нормы времени: 120 мин.

### **Комплект оценочных средств для проведения промежуточной аттестации Курс 1 Семестр 2**

#### **Проверяемая компетенция:**

#### **Общекультурная компетенция УК-1.**

Способен осуществлять поиск, критический анализ и синтез информации, применять системный подход для решения поставленных задач.

#### **Проверяемый индикатор:**

**УК-1.1:** анализирует задачу, выделяя этапы ее решения, действия по решению задачи.

### **Проверяемые образовательные результаты:**

Знает: этапы решения задач системного администрирования.

Умеет: анализировать задачу, выделяя её базовые составляющие; осуществлять декомпозицию задачи.

#### **Задание 1.**

Тип (форма) задания: тест. Содержание задания:

### **Задание №1**

Как «пробросить» в локальную сеть белый адрес, если провайдер выдал два таких адреса, а на шлюзе установлен Linux?

Выберите один из 4 вариантов ответа:

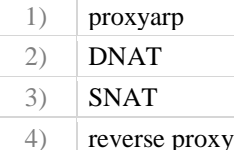

#### **Задание №2**

Сисадмин Сергей М. решил скачать 12 сезонов сериала «Теория большого взрыва» с одного известного торренттрекера. Суммарный размер архива всех серий составляет 48.86 ГБайт. Сергей задумался – успеет ли он до вечера скачать весь архив через рабочий канал 8 МБит/сек и унести его домой, если выделит под это дело отдельную полосу с шириной канала 4 МБит/сек, чтобы не злить остальных сотрудников компании? Повторите расчеты М. и укажите, сколько часов потребуется нашему продвинутому админу для того, чтобы выкачать сериал при указанных выше условиях?

Выберите один из 4 вариантов ответа:

- 1)  $\left| \right|$  6 часов
- 2) 14 часов
- 3) 28 часов
- 4) 33 часа

### **Задание №3**

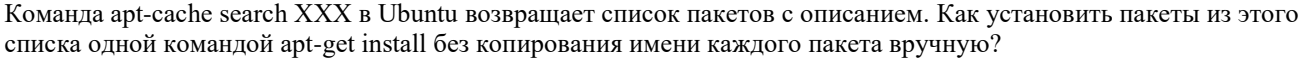

Выберите один из 4 вариантов ответа:

- 1) sudo apt-get install XXX
- 2) apt-cache search XXX | sudo apt-get install
- 3) apt-cache search XXX | cut --delimiter="  $"$  --fields=1 | sudo xargs apt-get -y install
- 4) apt-cache search XXX | cut -d=" " -f=1 | sudo xargs apt-get -y install

# **Задание №4**

Студент, любитель группы VK «Подслушано СГСПУ», пытаясь узнать пароль кафедрального админа, получил доступ к /etc/passwd на сервере, но его ждало разочарование, так как вместо строки с паролем он обнаружил строку mavrin:x:1000:1000:Mavrin:/home/mavrin:/bin/bash. Что означает х в этой строке?

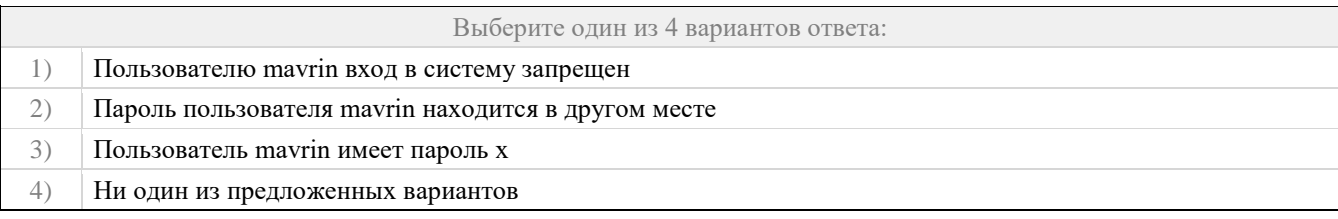

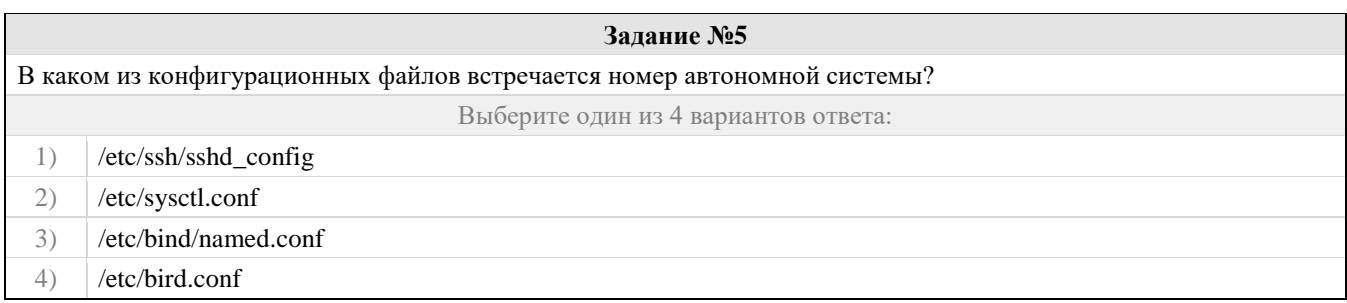

### Правильные ответы и оценочный лист к заданию 1

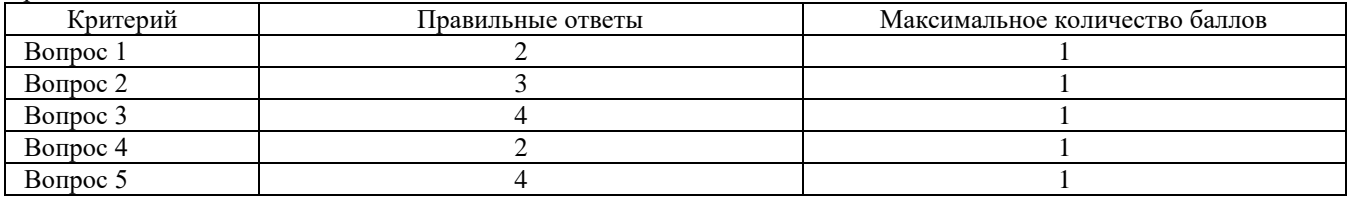

### **Проверяемый индикатор:**

**УК-1.2:** находит, критически анализирует и выбирает информацию, необходимую для решения поставленной задачи.

### **Проверяемые образовательные результаты:**

Знает: состав стандартных инструментов администрирования ОС семейства Windows и ОС Linux.

Умеет: осуществлять постановку задачи; анализировать условие и определять оптимальный метод решения поставленной задачи.

### **Задание 2.**

Тип (форма) задания: тест. Содержание задания:

#### **Задание №1**

Один всем нам знакомый студент 2 курса прикладной информатики хочет устроиться на работу системным администратором. Утром он прочитал толстый мануал, после которого окончательно запутался. Помогите ему вспомнить, для чего используются следующие программы.

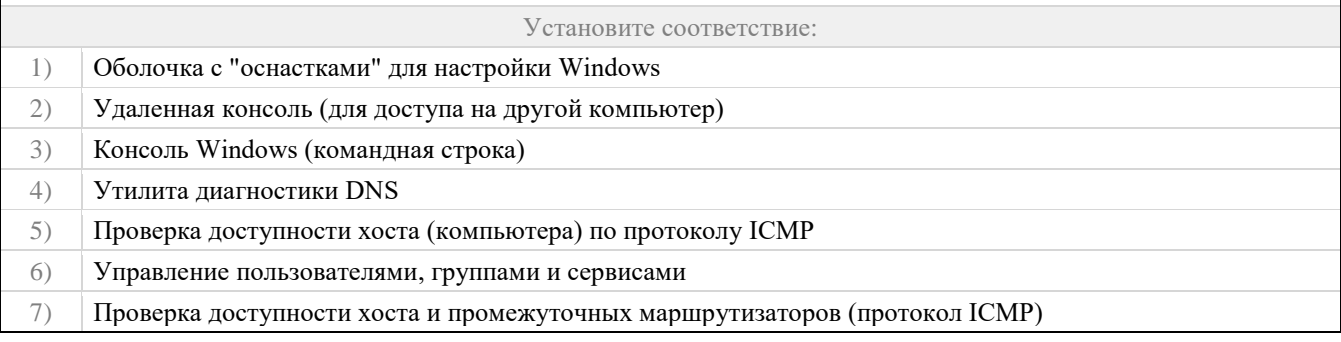

### **Задание №2**

Большинство будущих учителей информатики верят в то, что 1 Килобайт = 1024 Байта и их достаточно сложно в этом разубедить. Подскажем коллегам, какую приставку правильно использовать для величины, которая означает умножение на 2<sup>10</sup> (два в десятой степени), т.е. в 1024 раза?

Выберите один из 4 вариантов ответа:

1) КБ

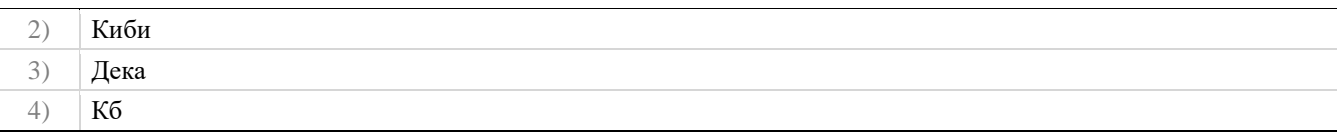

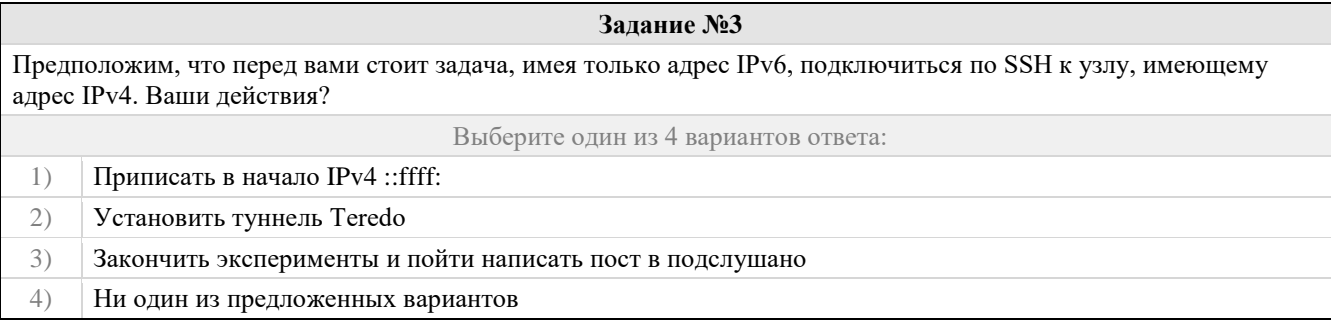

#### Задание №4

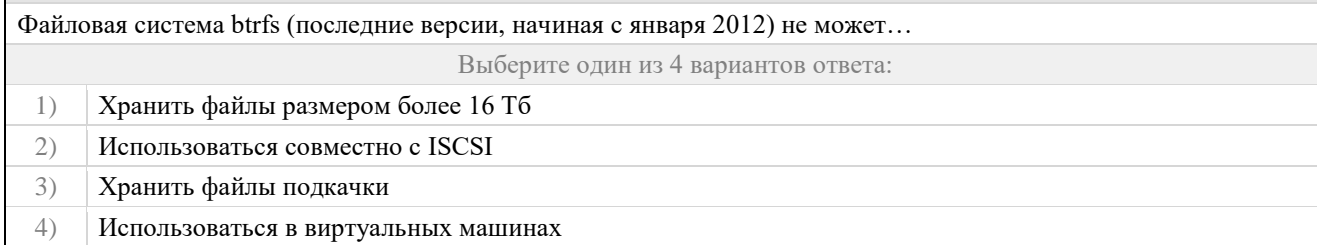

### Задание №5

Какие технологии позволяют SkyDNS блокировать активность ботнетов и зловредов в локальной сети на уровне протокола DNS?

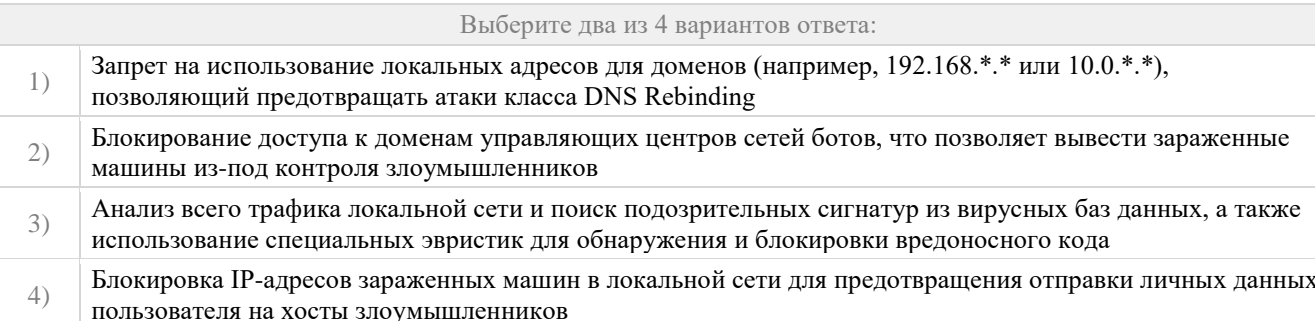

#### Правильные ответы и оценочный лист к заданию 2

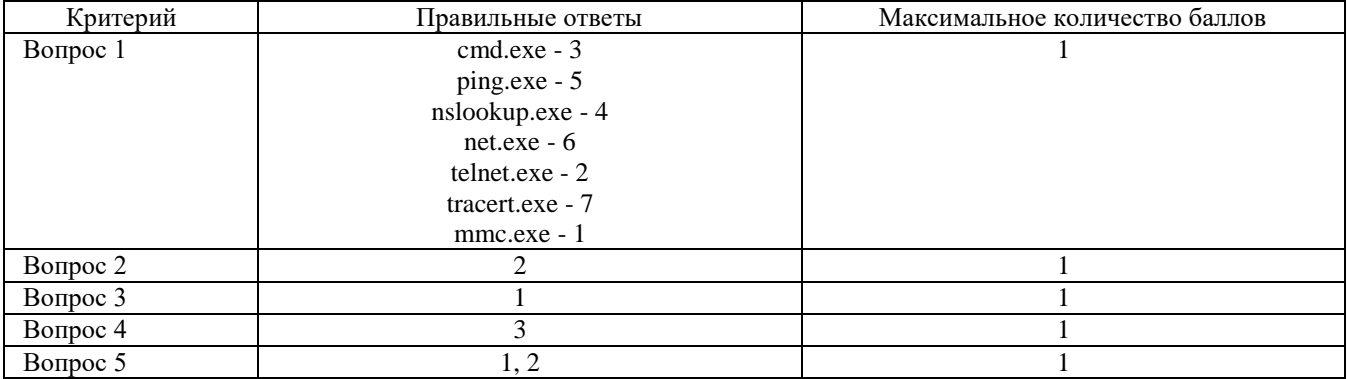

# Проверяемый индикатор:

УК-1.3: рассматривает различные варианты решения задачи, оценивает их преимущества и риски.

# Проверяемые образовательные результаты:

Знает: преимущества и недостатки ОС семейства Windows и ОС Linux в контексте решения различных практических задач.

Умеет: применять на практике стандартные средства администрирования операционных систем.

# Задание 3.

 $\mathsf{r}$ 

Тип (форма) задания: тест. Содержание задания:

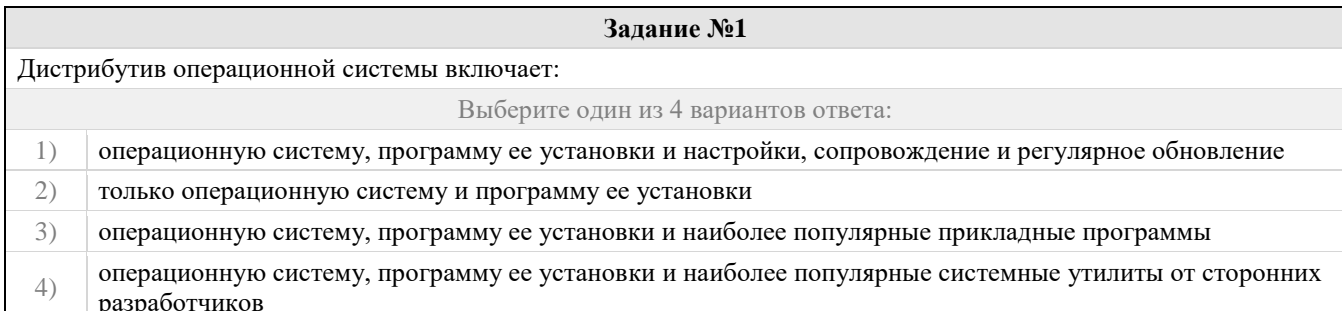

### Задание №2

ОС распространяется по лицензии:

Выберите один из 4 вариантов ответа:

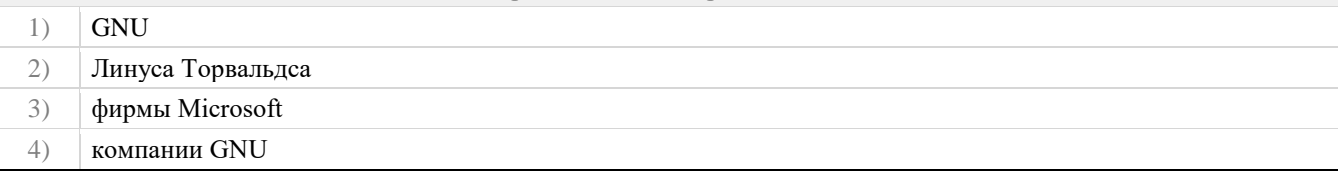

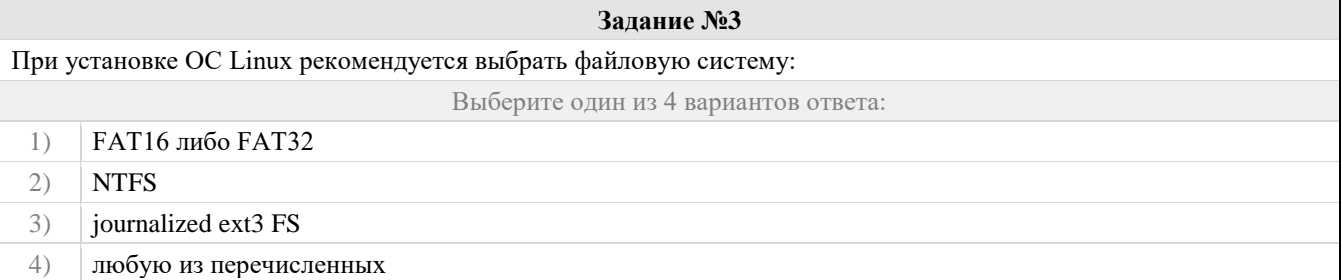

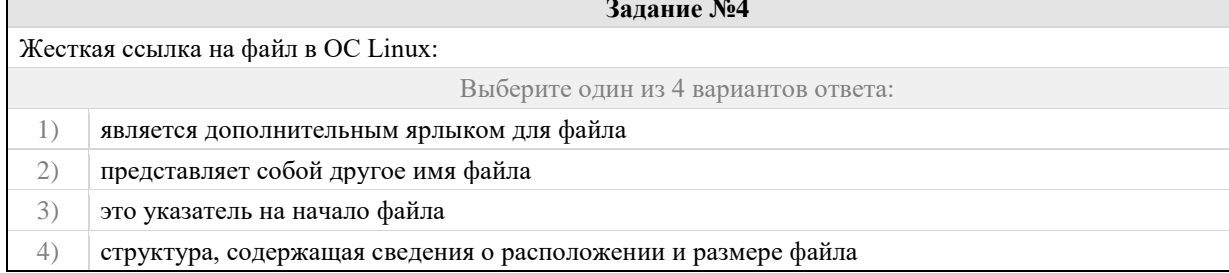

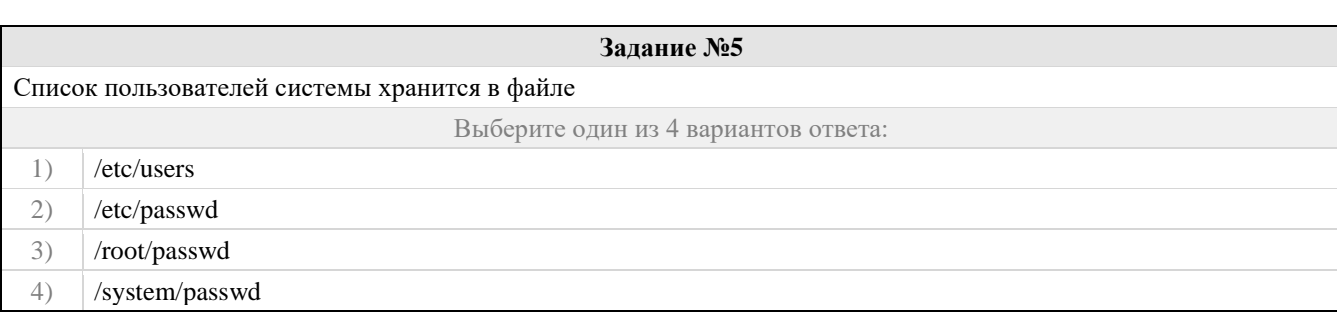

# Правильные ответы и оценочный лист к заданию 3

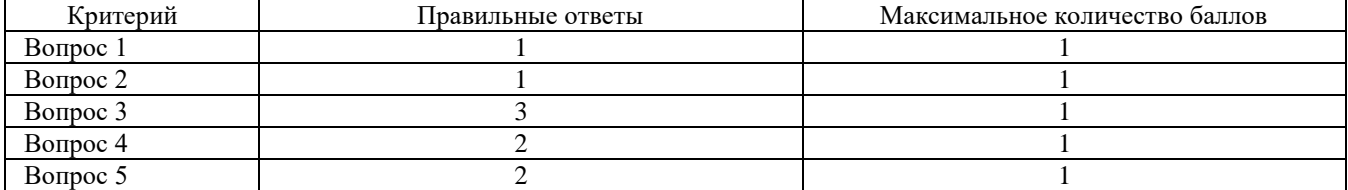

### Проверяемый индикатор:

УК-1.4: грамотно, логично, аргументированно формирует собственные суждения и оценки; отличает факты от мнений, интерпретаций, оценок в рассуждениях других участников деятельности.

### Проверяемые образовательные результаты:

Умеет: обосновывать правильность выбора системного программного обеспечения компьютера.

Задание 4.

Тип (форма) задания: тест.

Содержание задания:

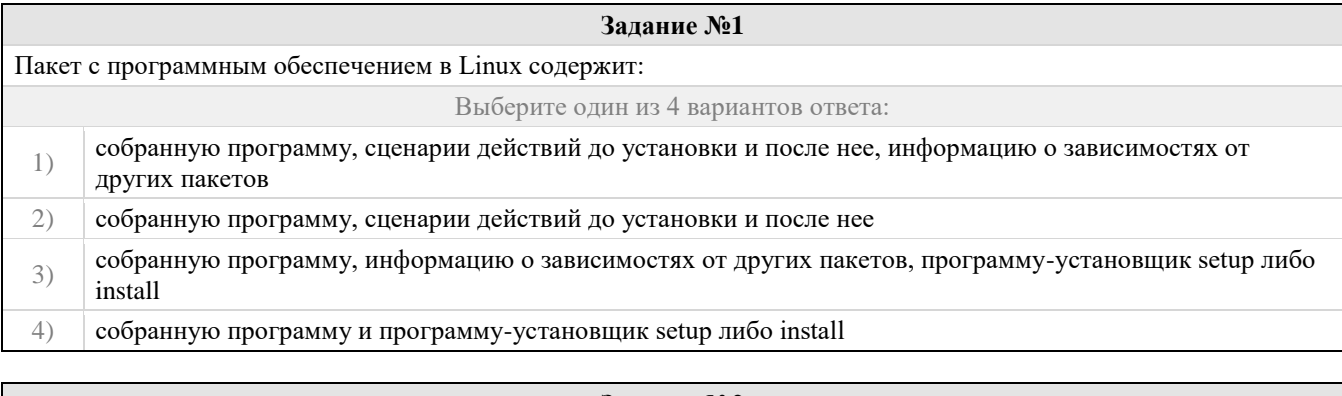

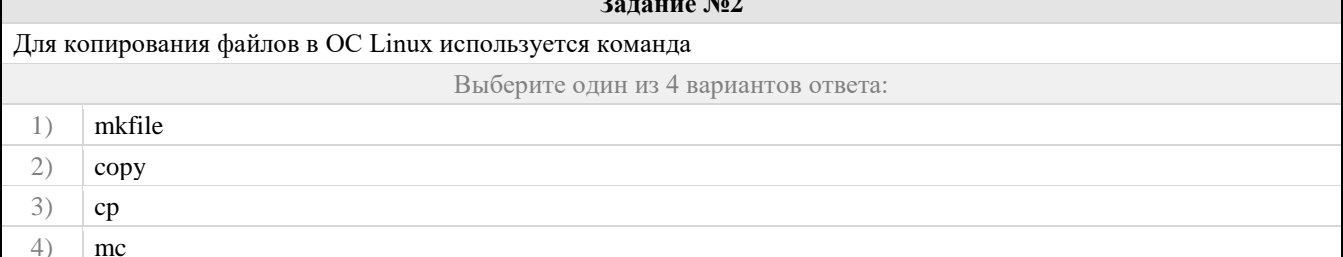

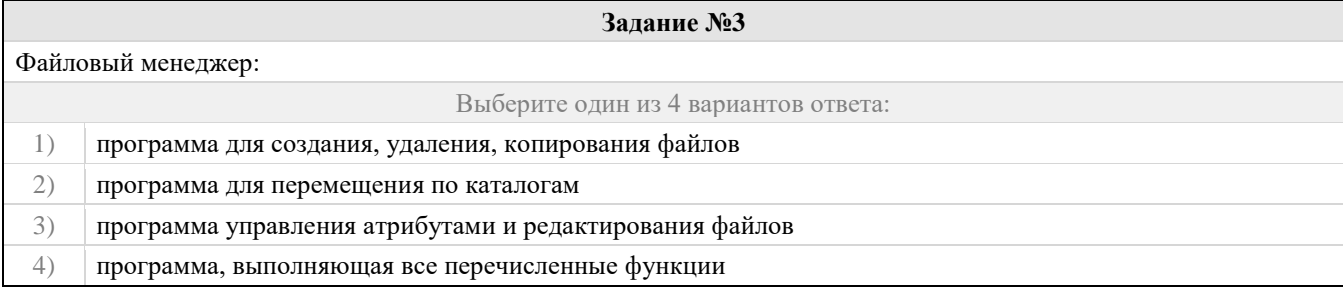

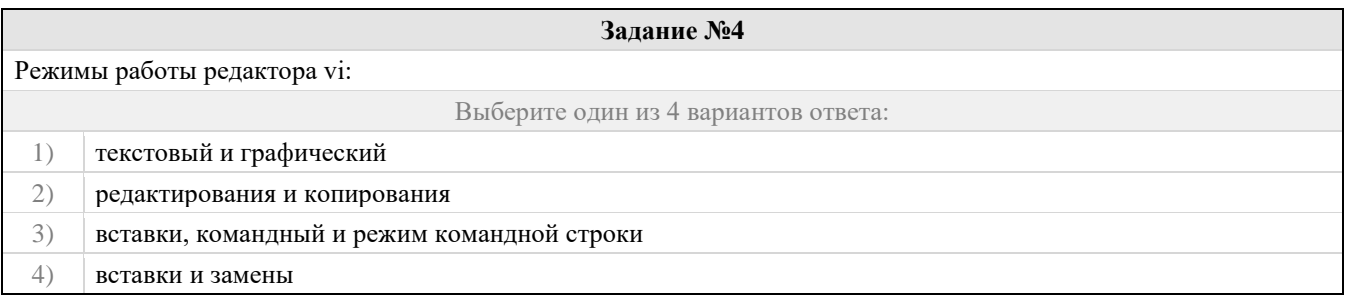

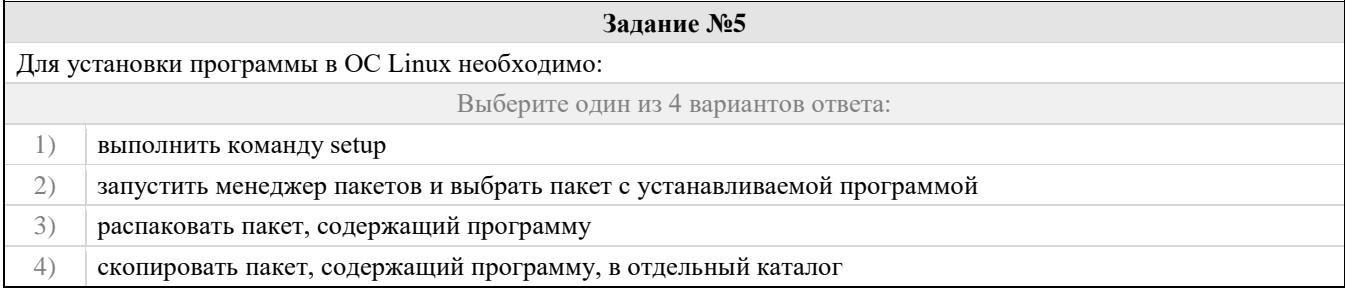

Правильные ответы и оценочный лист к заданию 4

| Критерий   | Правильные ответы | Максимальное количество баллов |
|------------|-------------------|--------------------------------|
| Bonpoc $1$ |                   |                                |
| Вопрос $2$ |                   |                                |
| Вопрос $3$ |                   |                                |
| Вопрос $4$ |                   |                                |
| Вопрос $5$ |                   |                                |

# Проверяемый индикатор:

УК-1.5: определяет и оценивает практические последствия возможных вариантов решения задачи.

# Проверяемые образовательные результаты:

Умеет: оценивать социально-экономические и технические последствия эксплуатации системного программного обеспечения.

Задание 5.

Тип (форма) задания: тест.

Содержание задания:

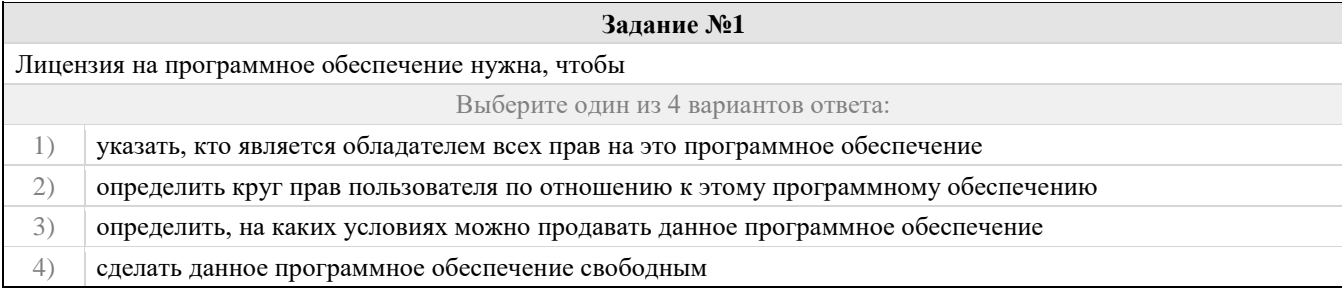

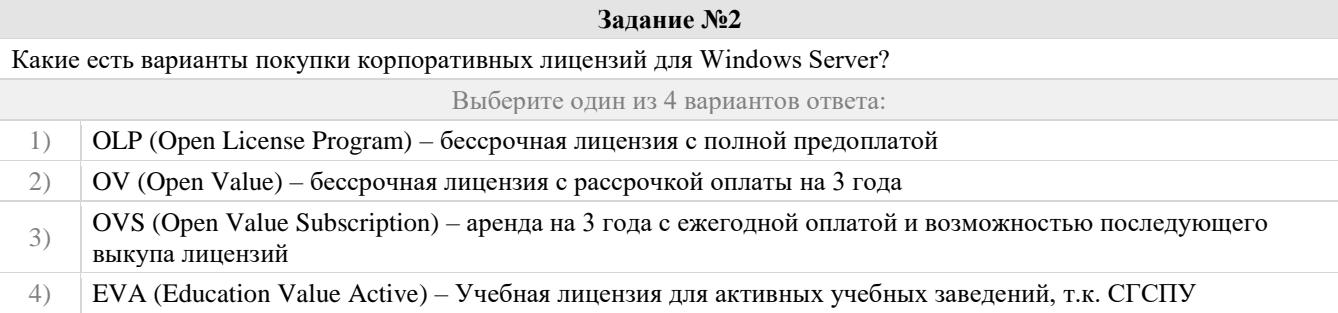

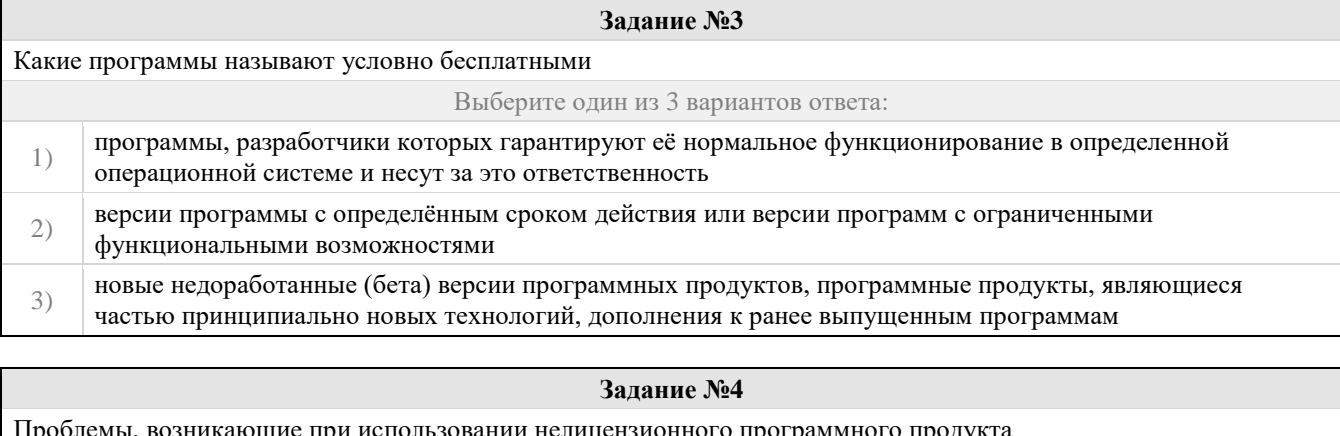

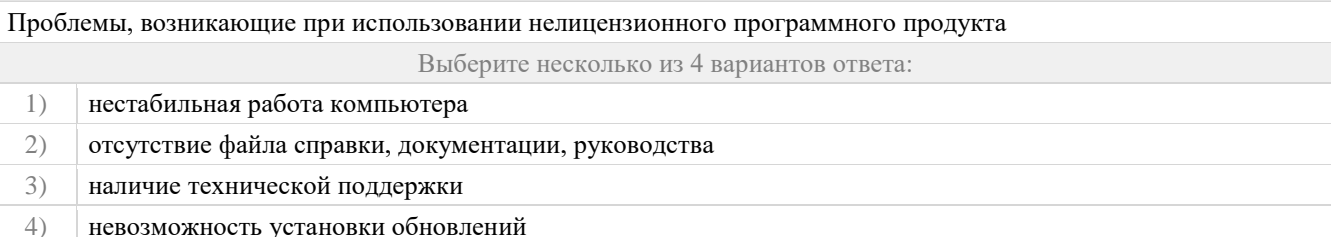

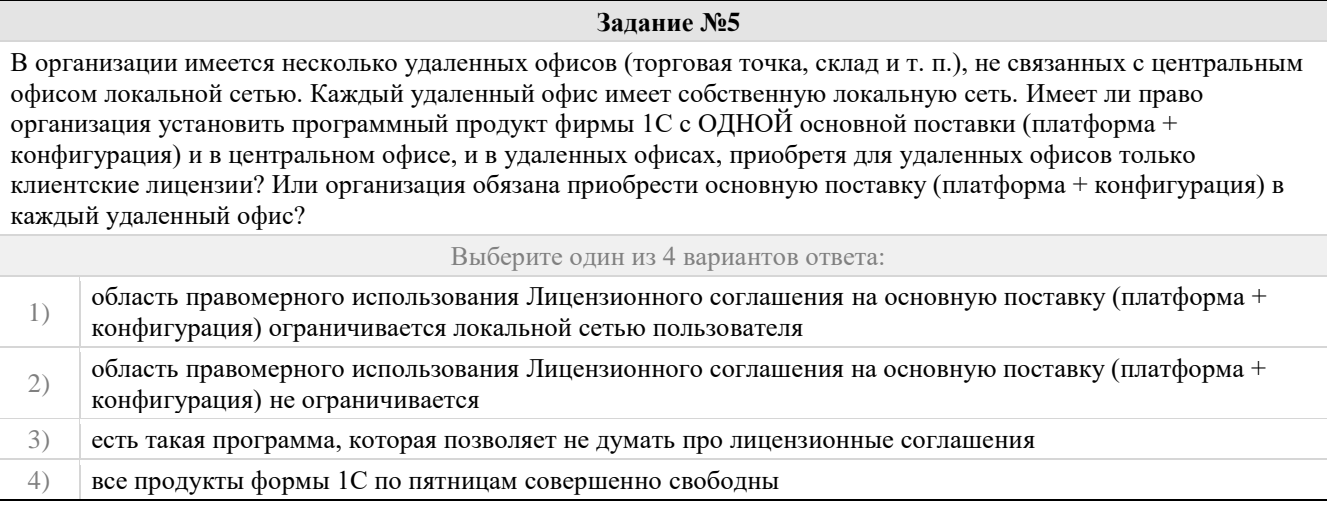

Правильные ответы и оценочный лист к заданию 5

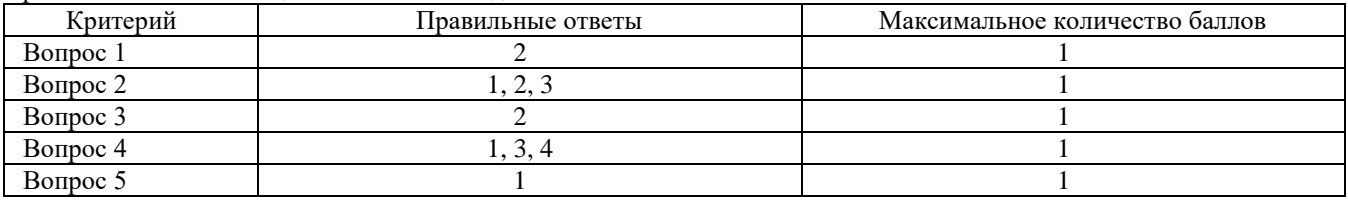

#### **Проверяемая компетенция:**

### **Профессиональная компетенция ПК-1.**

Способен осуществлять педагогическую деятельность по реализации образовательного процесса по предмету.

#### Проверяемый индикатор:

ПК-1.1: умеет реализовывать образовательную программу по предмету с учетом специфики содержания, методов и инструментов соответствующей области научного знания.

Проверяемые образовательные результаты:

Знает: современные методики и технологии организации образовательной деятельности в области системного администрирования

Задание 6. Содержание задания: sudo apt update && sudo apt install nginx sudo service nginx status sudo ufw allow OpenSSH sudo ufw allow 'Nginx HTTP' sudo ufw enable ip a | grep -Eo 'inet (addr:)?([0-9]\*\.){3}[0-9]\*' | grep -Eo '([0-9]\*\.){3}[0-9]\*' | grep -v '127.0.0.1' sudo nano /var/www/html/index.nginx-debian.html sudo apt update && sudo apt install mysql-server sudo service mysql status sudo mysql\_secure\_installation sudo mysqladmin -p -u root version sudo apt update && sudo apt install php-fpm php-mysql ls /var/run/php/ sudo nano /etc/nginx/sites-available/default sudo service nginx reload sudo nano /var/www/html/info.php sudo rm /var/www/html/info.php

Дан список команд терминала операционной системы Ubuntu Server 18.04.

- 1. Определите общую цель всех команд.
- 2. Опишите характер действий каждой из команд.
- 3. Подготовьте конспект лекций с описанием всех выше представленной задачи.

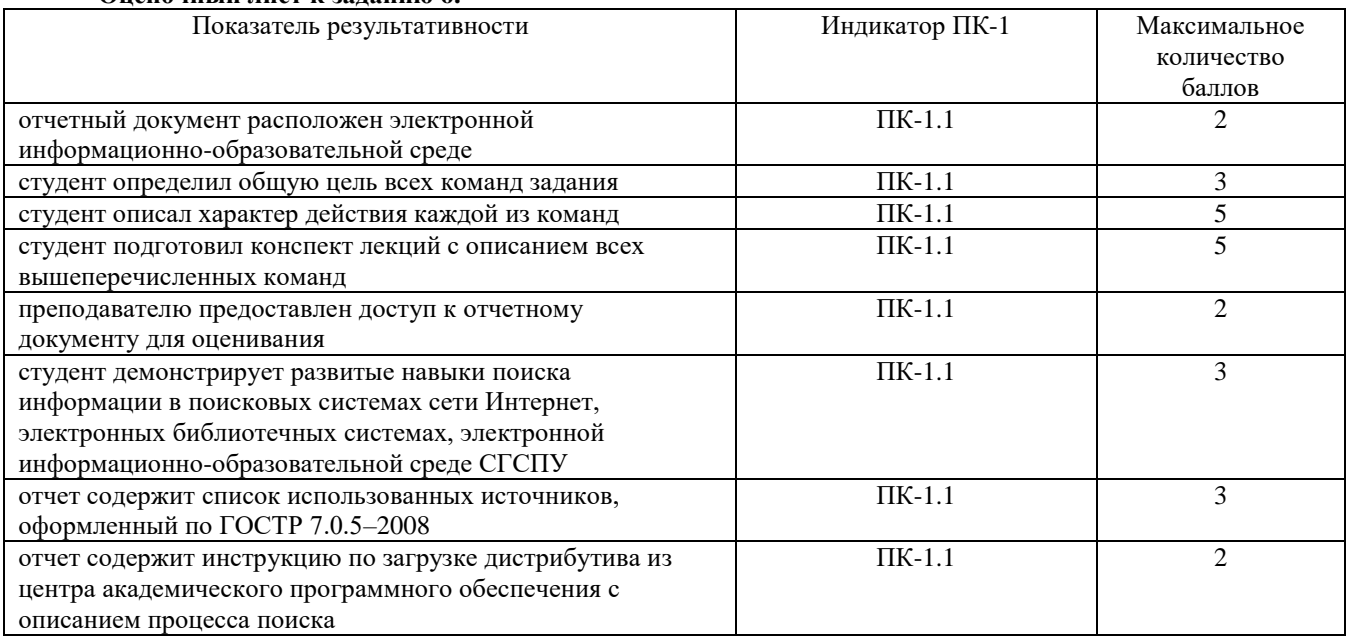

### **Оценочный лист к заданию 6.**

Проверяемый индикатор:

ПК-1.2: реализует образовательную программу по предмету с использованием технологий профессиональной деятельности.

Проверяемые образовательные результаты:

Умеет: планировать образовательные результаты обучающихся в рамках занятий с опорой на достигнутые на момент планирования актуальные образовательные результаты конкретной группы обучающихся; обоснованно выбирать способ организации деятельности обучающихся для достижения заданных образовательных результатов, планировать в соответствии с выбранным способом содержание деятельности обучающихся и обеспечивающую деятельность педагога в рамках занятия; отбирать дидактический материал, необходимый для реализации программ; отбирать инструменты контроля, обеспечивающие проверку факта и/или степени достижения планируемых образовательных результатов.

Задание 7.

### Содержание задания:

Разработайте проект элективного курса «Системное администрирование. Начало». В рабочей программе предусмотрите следующие вопросы:

- 1. Основы Windows Server 2019
- 2. Настройка работы сетевой инфраструктуры на основе Windows Server 2019
- 3. Настройка службы домена Windows Server 2019

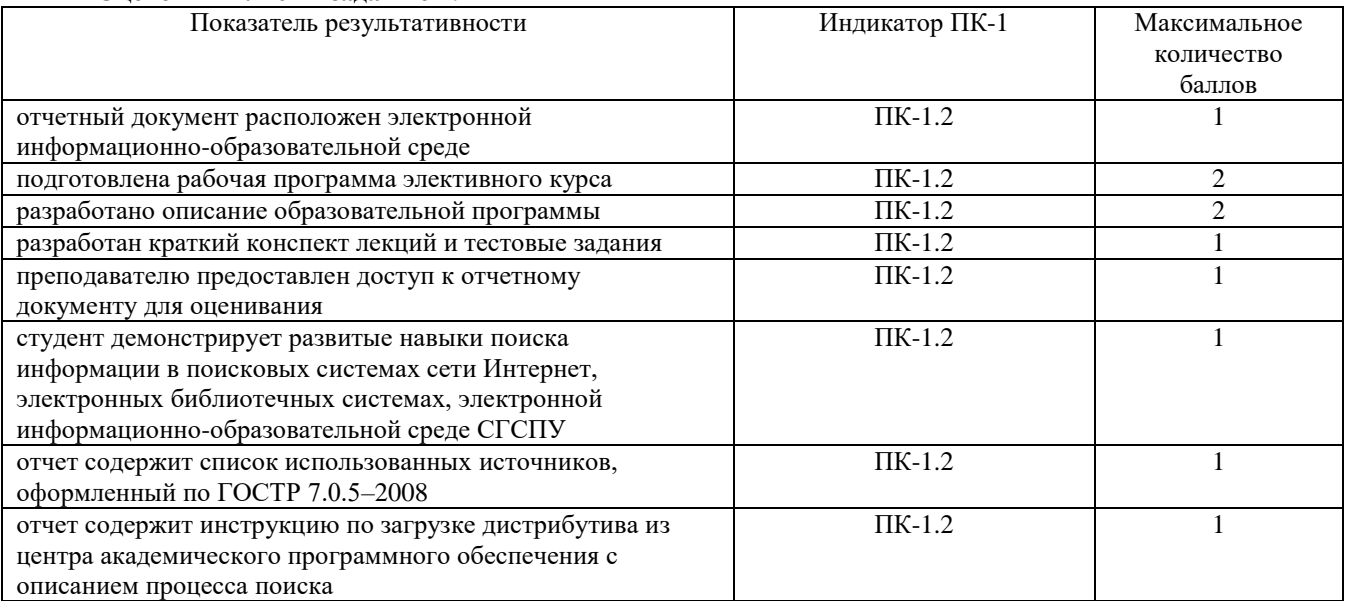

**Оценочный лист к заданию 7.**

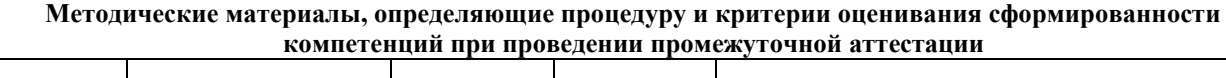

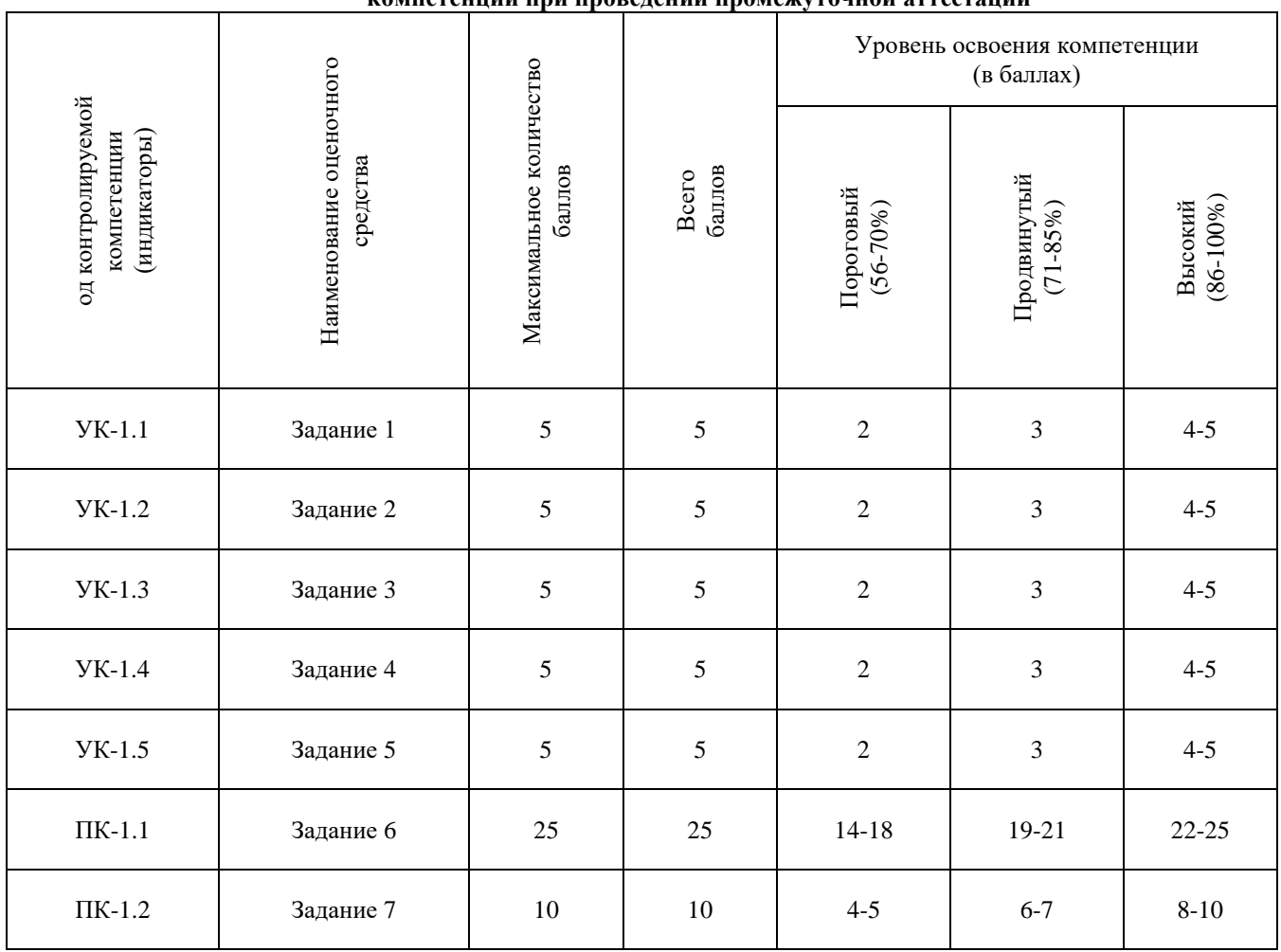